2017-07-24

新增功能 **CONFIDENTIAL**(保密)

# **SAP Business One 9.3**

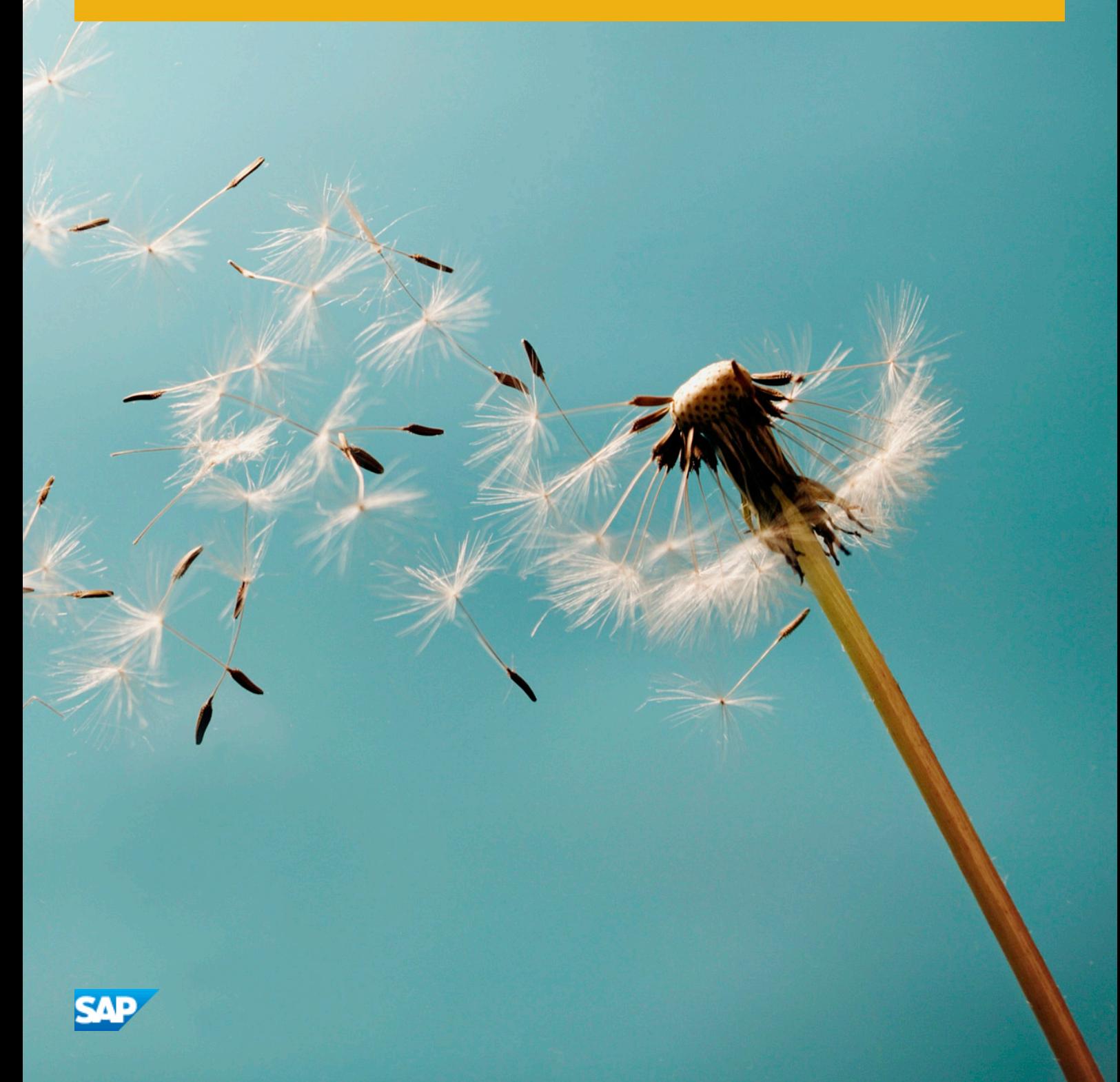

## 内容

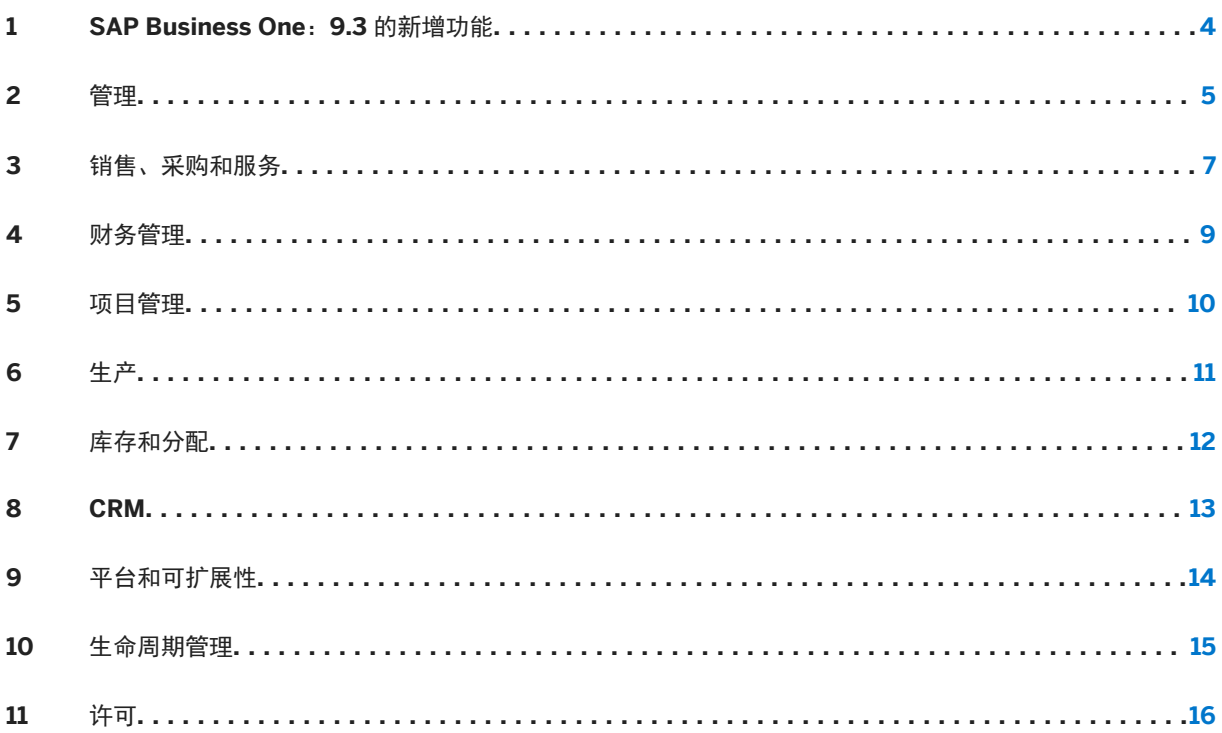

# 文档历史记录

下表概述了最重要的文档变更内容。

表 1:

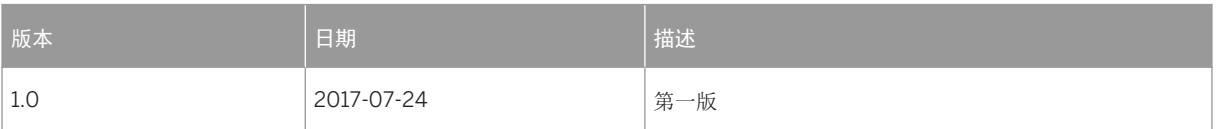

## <span id="page-3-0"></span>**1 SAP Business One**:**9.3** 的新增功能

本文档简要描述了 SAP Business One 9.3 中实施的主要功能增强和修改。

#### 注意

有关最新信息,请参阅 SAP Note [2483583](http://help.sap.com/disclaimer?site=https://launchpad.support.sap.com/#/notes/2483583) 。这是面向 SAP Business One 9.3 的汇总、集中 SAP Note。

### <span id="page-4-0"></span>**2** 管理

#### 表 2:管理

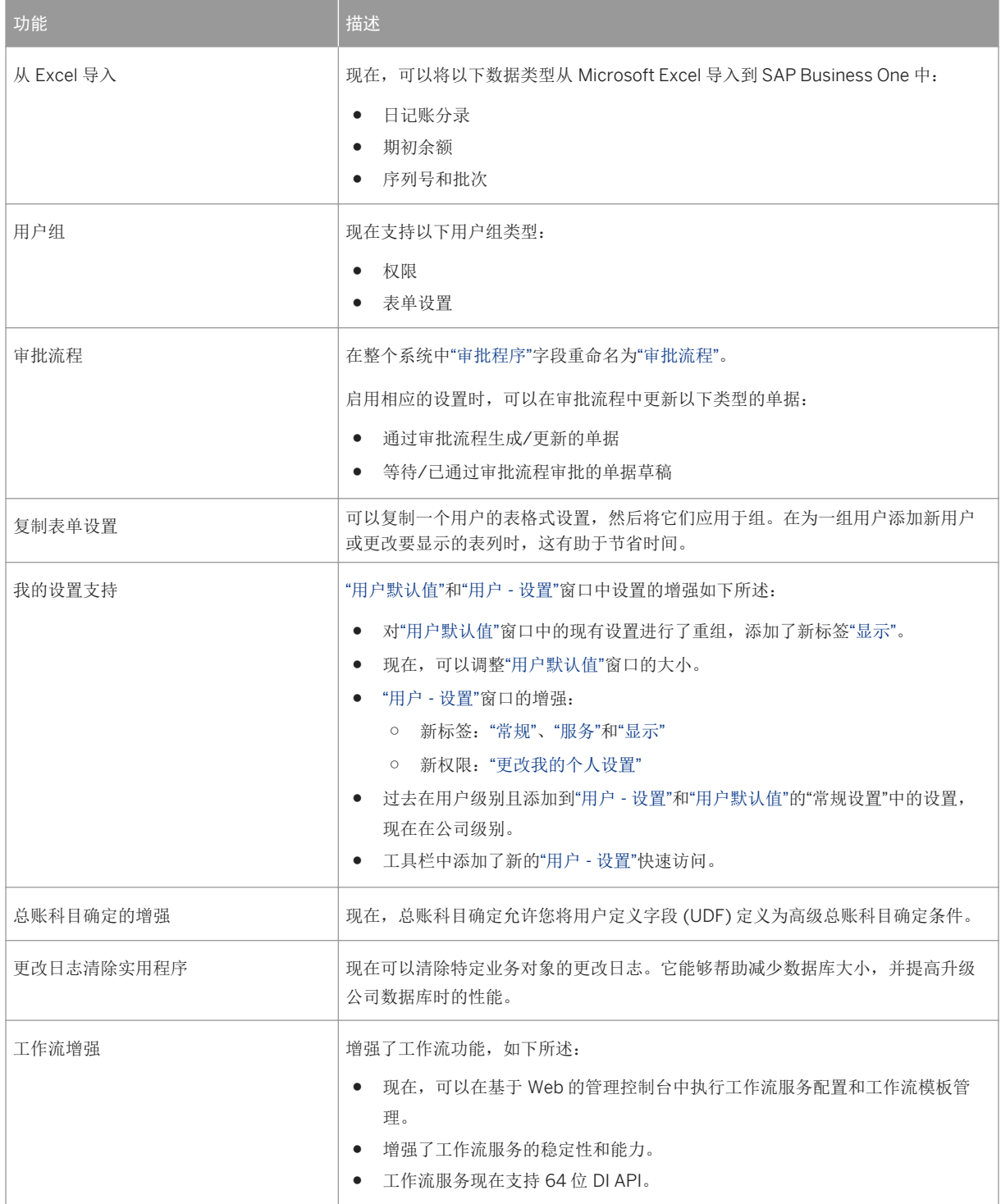

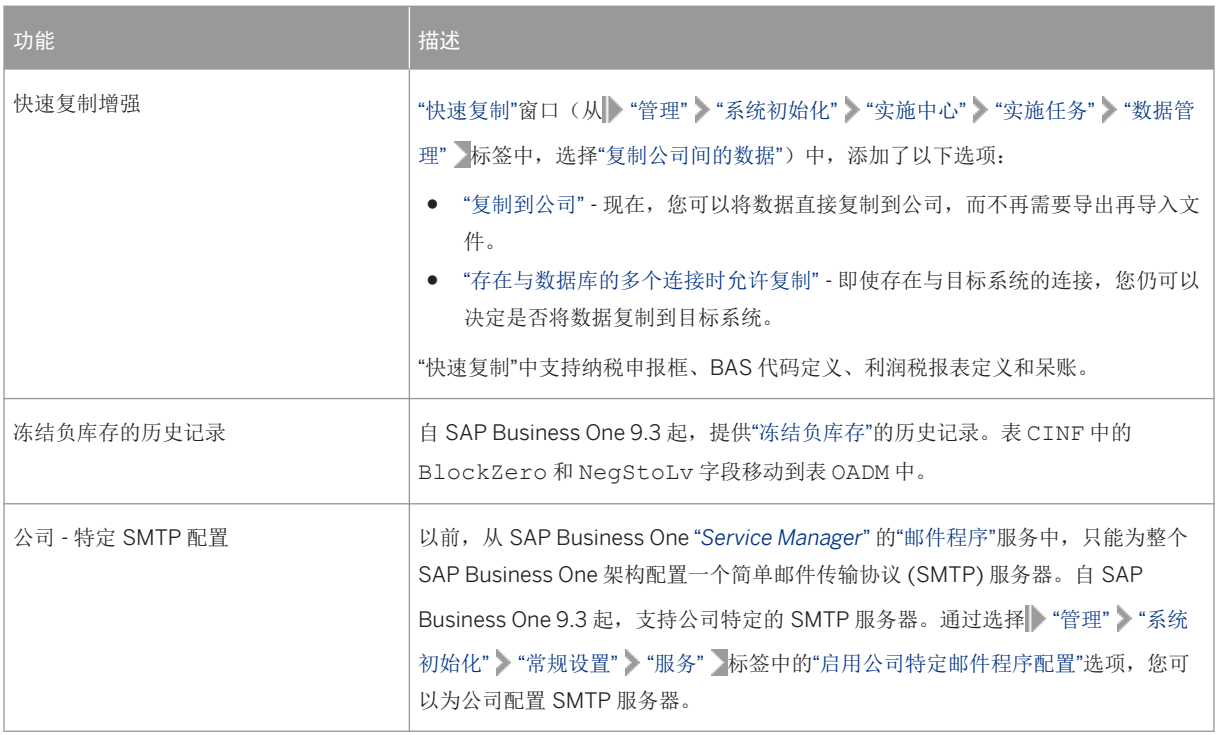

# <span id="page-6-0"></span>**3** 销售、采购和服务

#### 表 3:销售、采购和服务

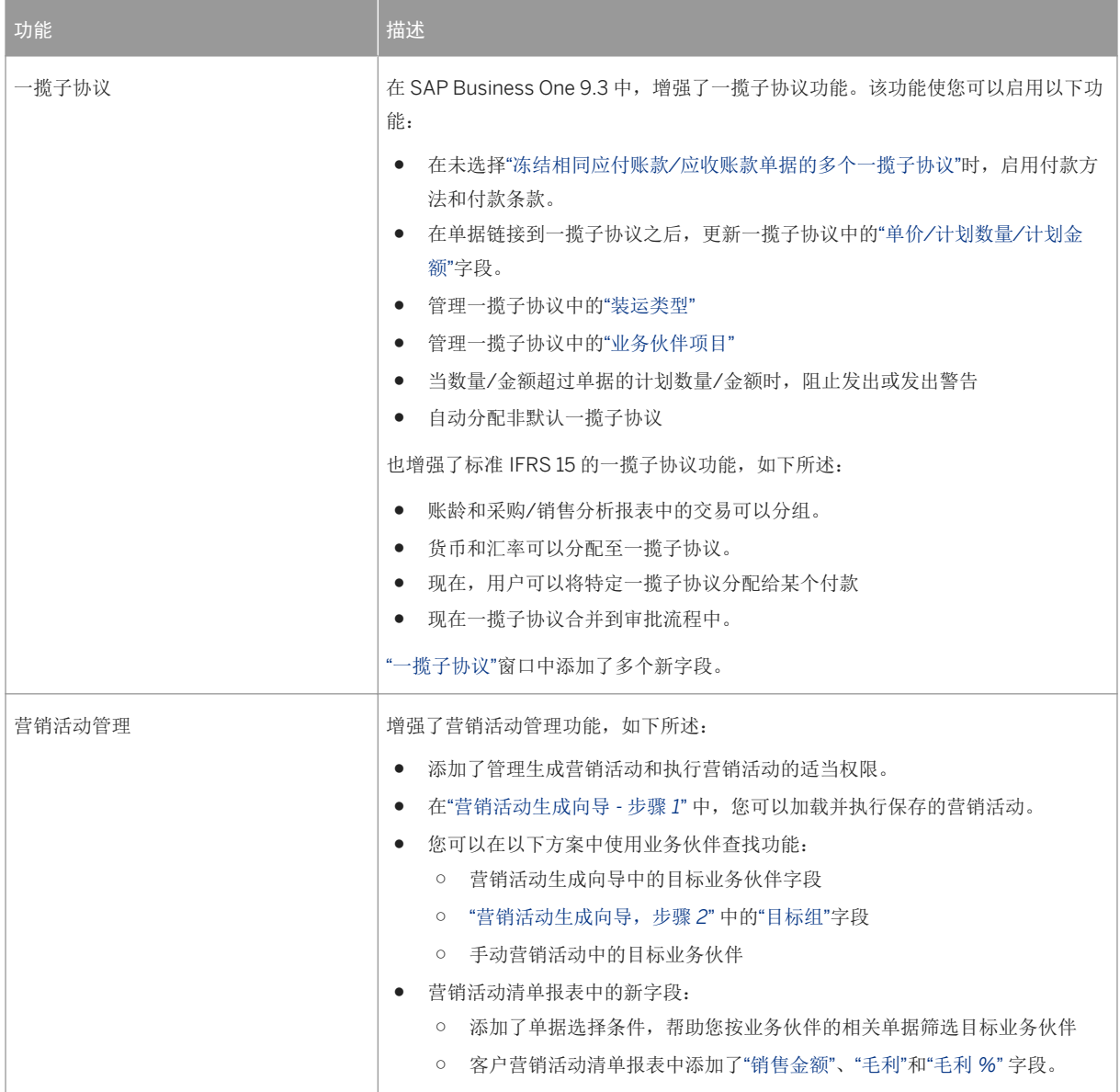

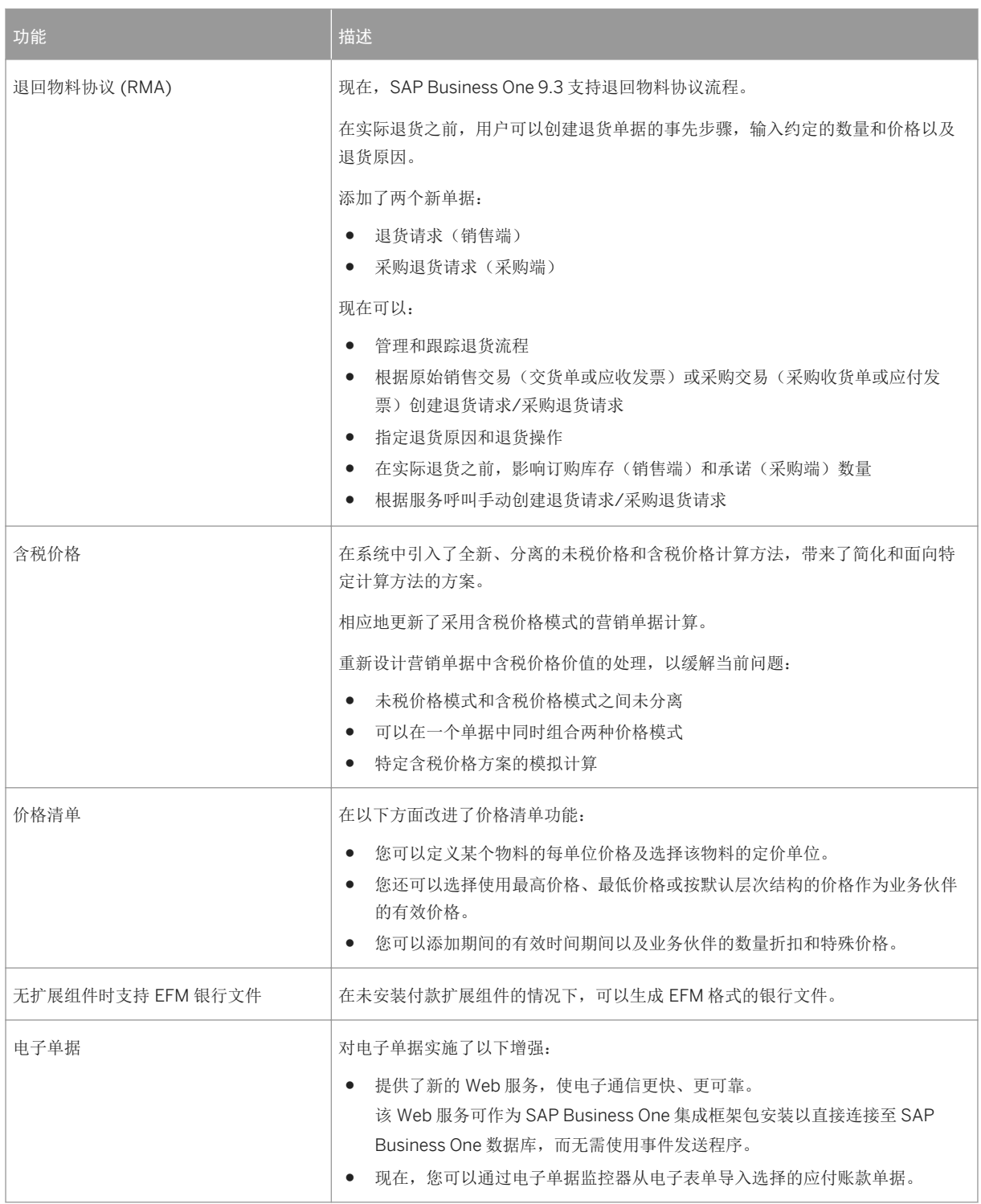

## <span id="page-8-0"></span>**4** 财务管理

表 4: 财务管理

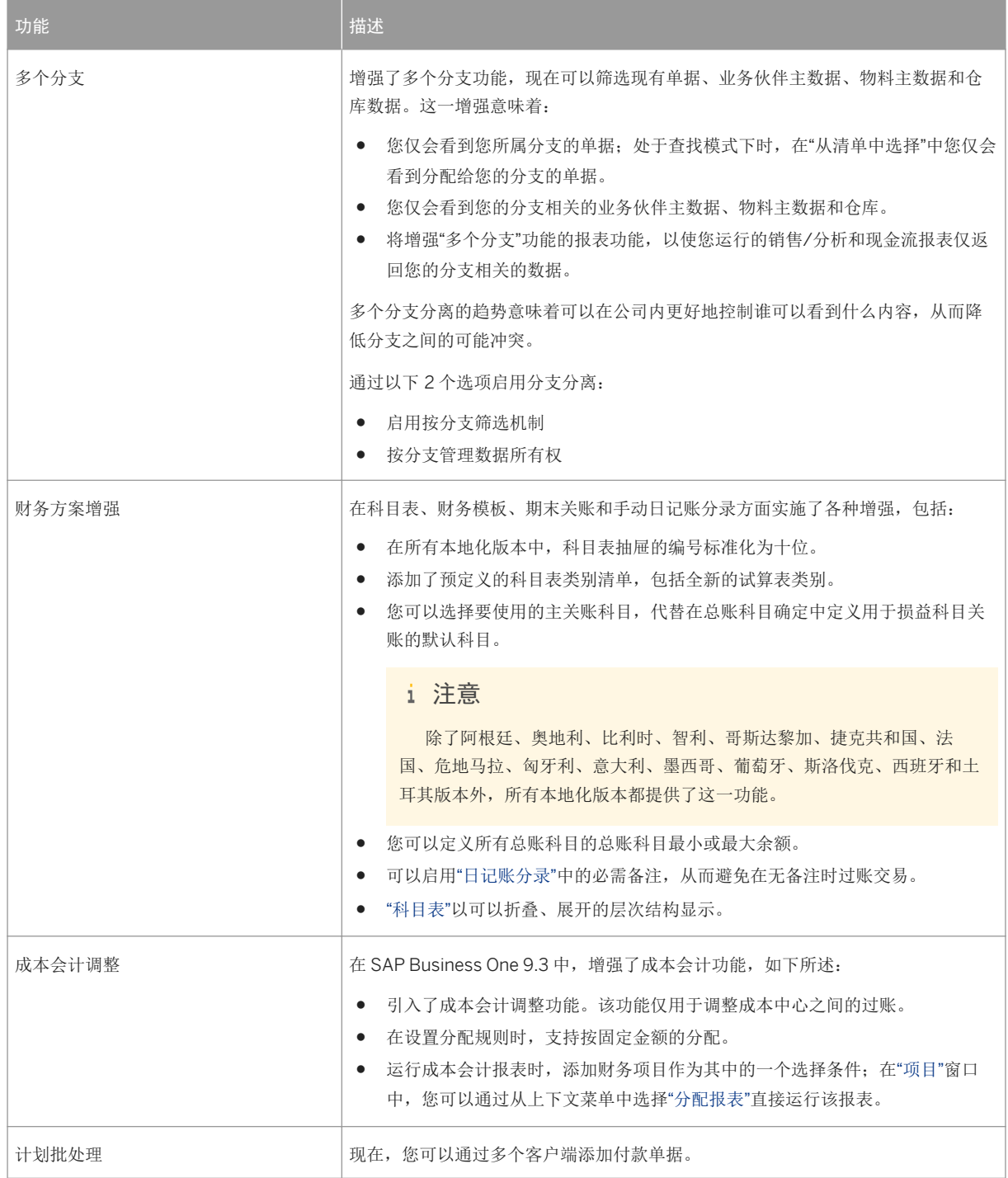

## <span id="page-9-0"></span>**5** 项目管理

#### 表 5: 项目管理

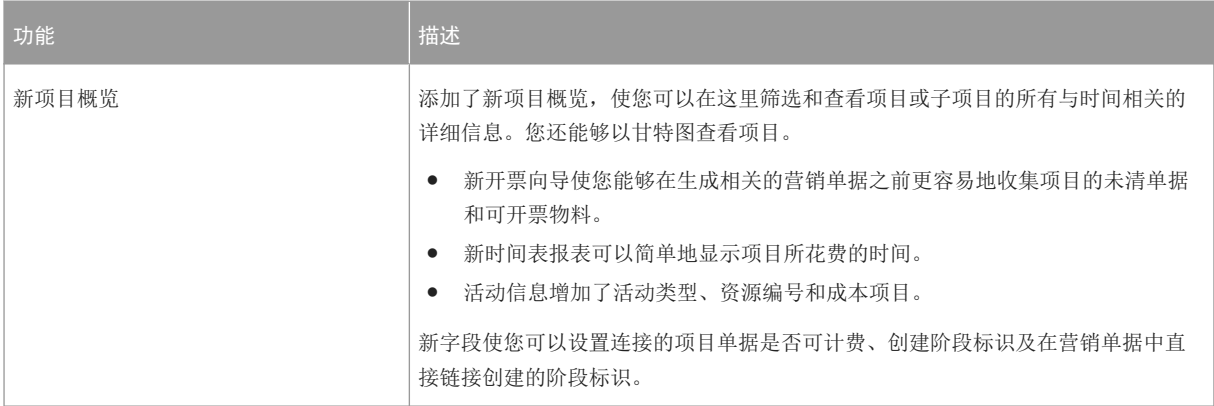

### <span id="page-10-0"></span>**6** 生产

### 表 6:生产

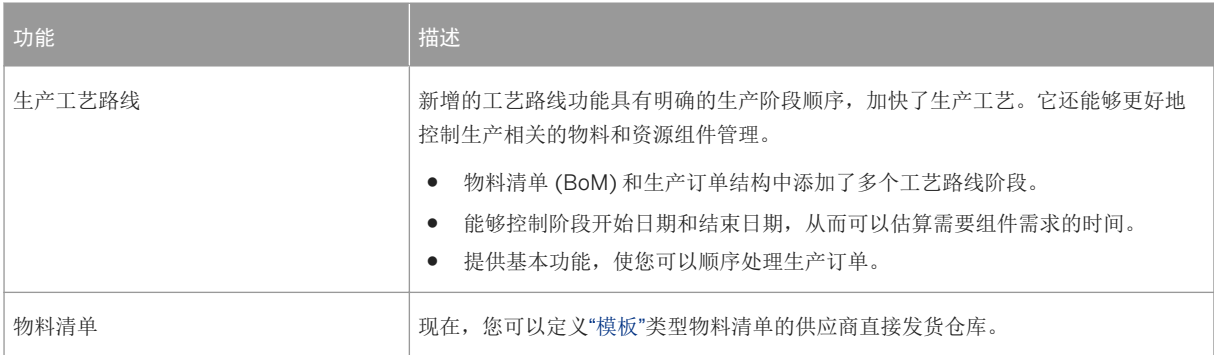

# <span id="page-11-0"></span>**7** 库存和分配

表 7: 库存和分配

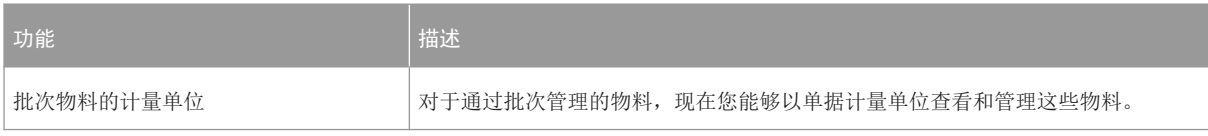

## <span id="page-12-0"></span>**8 CRM**

#### 表 8: CRM

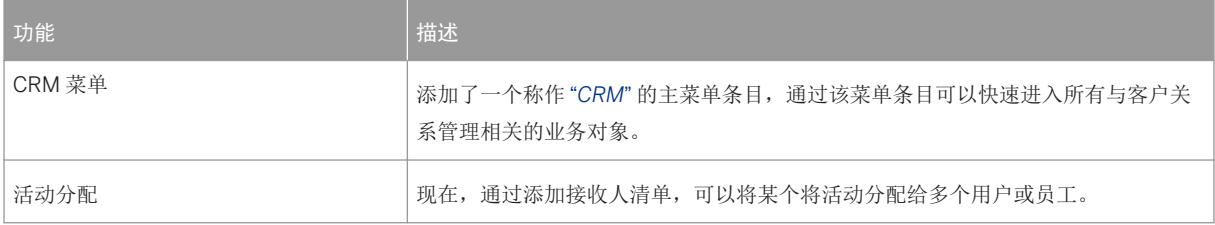

# <span id="page-13-0"></span>**9** 平台和可扩展性

#### 表 9: 平台和可扩展性

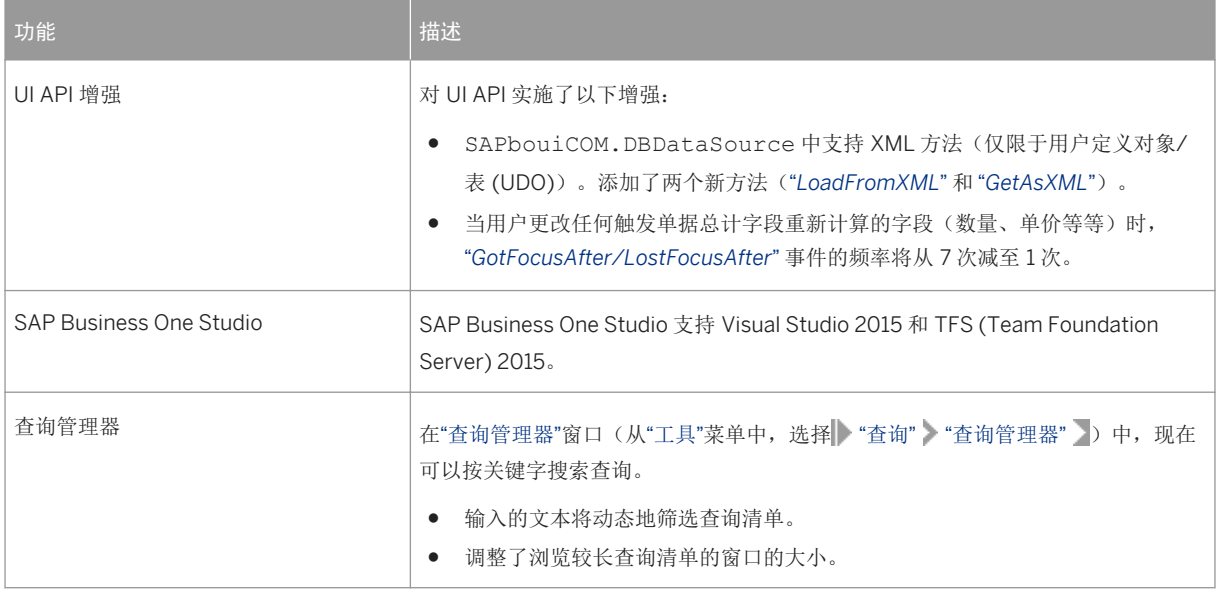

# <span id="page-14-0"></span>**10** 生命周期管理

#### 表 10: 生命周期管理

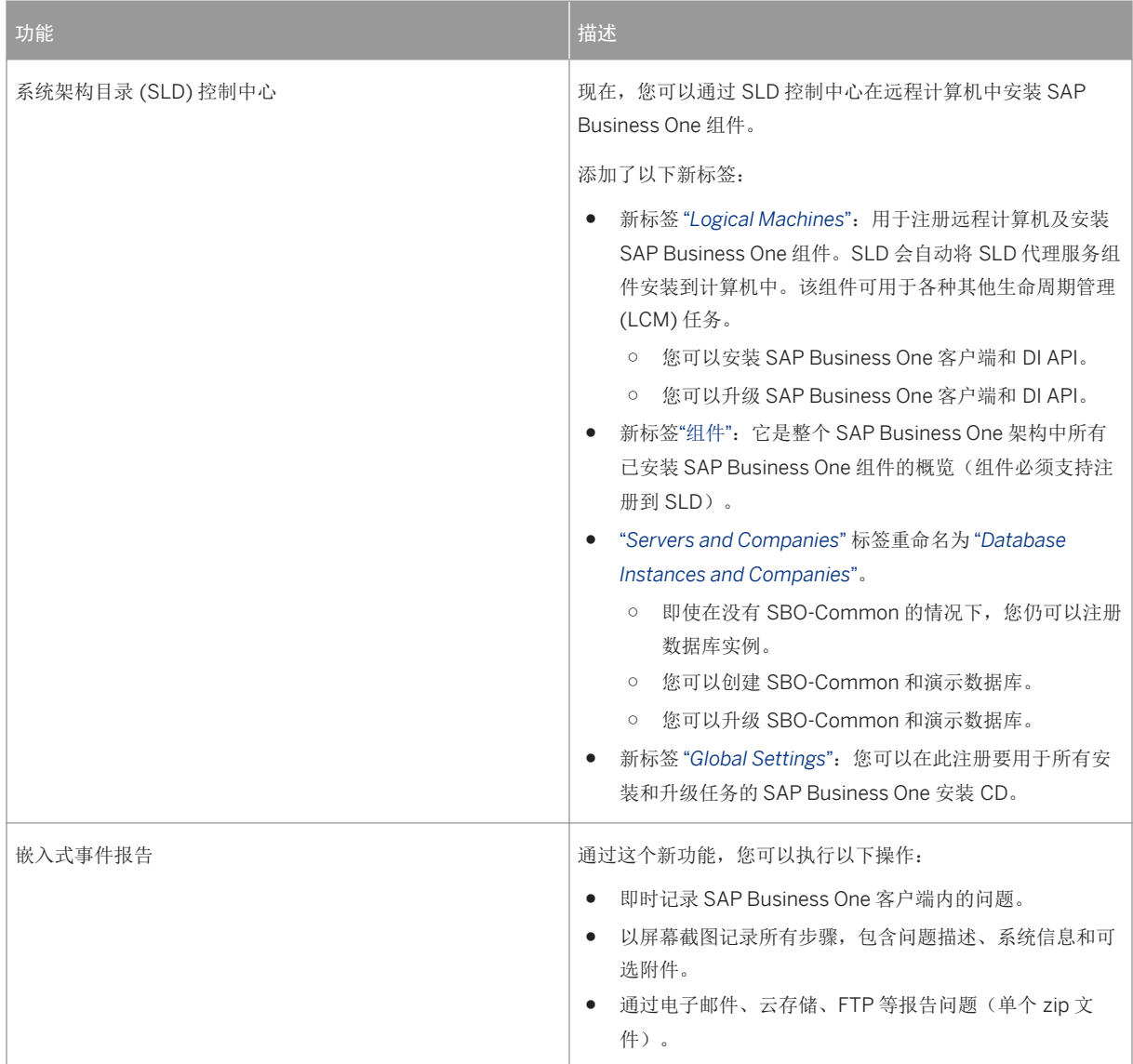

# <span id="page-15-0"></span>**11** 许可

#### 表 11:许可

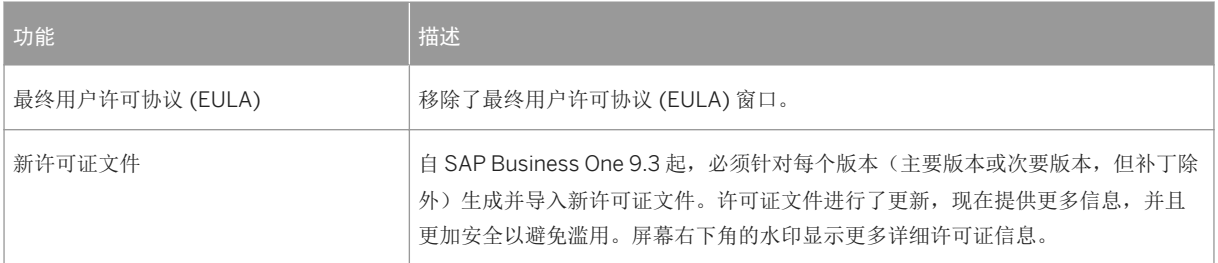

## 法律角度的重要免责声明

### 编码示例

本文档中包含的任何软件代码和/或代码行/字符串(简称"代码")仅为示例,并非供在生产性系统环境中使用的。代码的目的仅在于提供更好的解释和可视化特定编码的语 法和句法规则。SAP 不担保本文档中所提供的代码的正确性和完整性,并且 SAP 对于由使用代码造成的错误或损害概不负责,除非损害是由 SAP 故意或重大过失造成的。

### 可接入性

SAP 文档中包含的信息代表 SAP 在文档发布之日对可接入性标准的当前观点,完全不是针对如何确保软件产品的可接入性方面的具有约束力的准则。SAP 特别排除针对本 文档的任何责任。但是,本免责声明不适用于 SAP 存在有意过错行为或重大过失的情况。此外,本文档不形成任何直接或间接的合同义务或承诺。

### 性别中立语言

SAP 文档尽可能做到性别中立。依据上下文,或直接用"您"称呼读者,或使用性别中立的名词(诸如:销售人员或工作日)。但是,如果需要提及两种性别的成员,而又无 法避免使用第三人称单数形式或不存在性别中立的名词,SAP 保留使用名词和代词的阳性形式的权利。这是为确保文档易于理解。

### 互联网超链接

SAP 文档中可能包含指向互联网的超链接。这些超链接意在用做查找相关信息的指引。SAP 不保证此相关信息的可得性和正确性或此信息符合特定需求的能力。对于使用相 关信息造成的损害,SAP 不应承担任何责任,除非损害是由于 SAP 的重大过失或有意过错行为造成的。至于链接的分类,请参阅:[http://help.sap.com/disclaimer](http://help.sap.com/disclaimer/)。

**[go.sap.com/registration/](https://go.sap.com/registration/contact.html) [contact.html](https://go.sap.com/registration/contact.html)**

© 2017 SAP 股份有限公司或其关联公司版权所有,保留所有权利。 未经 SAP 股份有限公司或其关联公司明确许可,任何人不得以任何形 式或为任何目的复制或传播本文件的任何内容。本文件包含的信息可能 会更改,且不再另行事先通知。

由 SAP 股份有限公司及其分销商营销的部分软件产品包含其它软件供 应商的专有软件组件。各国的产品规格可能不同。

本资料由 SAP 股份有限公司或其关联公司提供,仅供参考,不构成任 何形式的陈述或保证,其中如若存在任何错误或疏漏,SAP 或其关联 公司概不负责。与 SAP 或其关联公司产品和服务相关的保证仅限于该 等产品和服务随附的保证声明(若有)中明确提出的保证。本文件中的 任何信息均不构成额外保证。

SAP 和本文件中提及的其它 SAP 产品和服务及其各自标识均为 SAP 股 份有限公司(或其关联公司)在德国和其他国家的商标或注册商标。本 文件中提及的所有其它产品和服务名称分别是其各自公司的商标。 如欲了解更多商标信息和声明,请访问:[http://www.sap.com/](http://www.sap.com/corporate-en/legal/copyright/index.epx) [corporate-en/legal/copyright/index.epx](http://www.sap.com/corporate-en/legal/copyright/index.epx)。

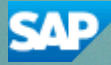